Plot Control Commands CHARACTER HW

# CHARACTER HW

#### **PURPOSE**

Specifies the height and width of the characters to appear at the plot points of each trace on subsequent plots.

### **DESCRIPTION**

The height is given as a percentage of the vertical size of the device and the width is given as a percentage of the horizontal size of the device (i.e., in DATAPLOT 0 to 100 units).

#### **SYNTAX**

CHARACTER HW < height> < width> < height> < width> etc.

where <height> is a number or parameter in the decimal range 0 to 100 that specifies the character height; and <width> is a number or parameter in the decimal range 0 to 100 that specifies the character width.

Up to 100 pairs of heights and widths a can be specified.

#### **EXAMPLES**

CHARACTER HW 1.0 .75 1.0 .75 CHARACTER HW 2.0 1.5 1.0 .75 CHARACTER HW 1.0 .75 ALL

#### NOTE 1

This command is typically used to compensate for distortion produced by an aspect ratio of the device not being 1 (i.e., a different number of picture points in the x and y directions). For example, circles look like ellipses rather than circles. This distortion can also occur with the MULTIPLOT command when the number of rows and columns are not the same. For a Tektronix 4014 terminal, a height to width ratio of 1.0 to 0.75 is a good choice.

#### NOTE 2

The CHARACTER HW command with no arguments sets the character height and width to defaults for all traces. The CHARACTER HW command with the word ALL before or after the specified hw pair assigns that hw pair to the characters on all traces. Thus CHARACTER HW 1.0 .75 ALL or CHARACTER HW ALL 1.0 .75 sets the height to 1.0 and the width to .75 for the characters on all traces.

### **DEFAULT**

Characters are drawn with the default character size (height 2, width 1).

# **SYNONYMS**

None

### **RELATED COMMANDS**

PLOT = Generates a data or function plot.

CHARACTER = Sets the types for plot characters.

CHARACTER ANGLE = Sets the angles for plot characters.

CHARACTER AUTOMATIC = Specifies a variable to be used as the arguments to the CHARACTER command.

CHARACTER CASE = Specifies a variable to be used as the arguments to the CHARACTER command.

Sets the cases for plot characters.

CHARACTER COLOR Sets the colors for plot characters. = CHARACTER FILL Sets the fill switches for plot characters. CHARACTER FONT Sets the fonts for plot characters. CHARACTER JUSTIFICATION = Sets the justifications for plot characters. CHARACTER OFFSET Sets the offsets for plot characters. = CHARACTER SIZES Sets the sizes for plot characters. CHARACTER THICKNESS Sets the thicknesses for plot characters.

CHARACTER WIDTH = Sets the widths for plot characters.

LINES = Sets the types for plot lines.

SPIKES = Sets the on/off switches for plot spikes.

BARS = Sets the on/off switches for plot bars.

HW = Sets the height and width for the TEXT command.

CHARACTER HW Plot Control Commands

## **APPLICATIONS**

Presentation Graphics, Multiplots

### IMPLEMENTATION DATE

88/9

#### **PROGRAM**

. POLLUTION SOURCE ANALYSIS, LLOYD CURRIE, DATE--1990

. SUBSET OF CURRIE.DAT REFERENCE FILE

LET LEAD = DATA  $\dots$ 

164 426 59 98 312 263 607 497 213 54 160 262 547 325 419 94 70

LET POT = DATA ...

106 175 61 79 94 121 424 328 107 218 140 179 246 231 245 339 99

.

CHARACTER CIRCLE CIRCLE SQUARE SQUARE

LINE BLANK ALL

CHARACTER FILL ON ALL

CHARACTER HW 1.0 0.75 3.0 2.25 1.0 0.75 3.0 2.25

LEGEND FONT SIMPLEX

LEGEND 1 CIRC() - POTASSIUM

LEGEND 2 SQUA() - LEAD

.

TITLE DEMONSTRATE CHARACTER HW COMMAND

TITLE SIZE 5

LET X = SEQUENCE 1 1 17

PLOT POT X ID2 AND

PLOT LEAD X ID2

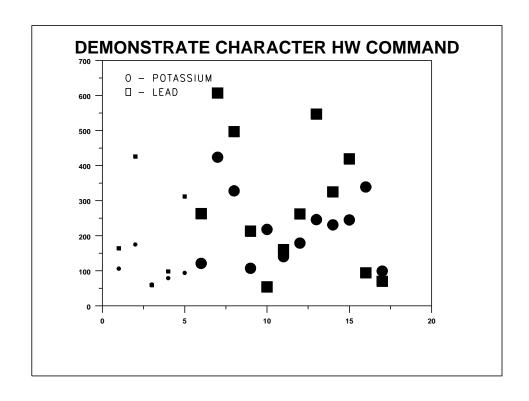